# A Handbook of Statistical Analyses Using R — 2nd Edition

Brian S. Everitt and Torsten Hothorn

 $\mathbb{L}$  $\begin{array}{c} \begin{array}{c} \begin{array}{c} \end{array} \\ \begin{array}{c} \end{array} \end{array} \end{array}$ 

# CHAPTER 3

# Simple Inference: Guessing Lengths, Wave Energy, Water Hardness, Piston Rings, and Rearrests of Juveniles

### 3.1 Introduction

3.2 Statistical Tests

3.3 Analysis Using R

*3.3.1 Estimating the Width of a Room*

The data shown in Table ?? are available as roomwidth *data.frame* from the HSAUR2 package and can be attached by using

R> data("roomwidth", package = "HSAUR2")

If we convert the estimates of the room width in metres into feet by multiplying each by 3.28 then we would like to test the hypothesis that the mean of the population of 'metre' estimates is equal to the mean of the population of 'feet' estimates. We shall do this first by using an independent samples t-test, but first it is good practise to check, informally at least, the normality and equal variance assumptions. Here we can use a combination of numerical and graphical approaches. The first step should be to convert the metre estimates into feet by a factor

R> convert <- ifelse(roomwidth\$unit == "feet", 1, 3.28)

which equals one for all feet measurements and 3.28 for the measurements in metres. Now, we get the usual summary statistics and standard deviations of each set of estimates using

```
R> tapply(roomwidth$width * convert, roomwidth$unit, summary)
```

```
$feet
  Min. 1st Qu. Median Mean 3rd Qu. Max.
  24.0 36.0 42.0 43.7 48.0 94.0
$metres
  Min. 1st Qu. Median Mean 3rd Qu. Max.
        26.2 36.1 49.2 52.6 55.8 131.2
```
R> tapply(roomwidth\$width \* convert, roomwidth\$unit, sd)

*feet metres 12.5 23.4*

where tapply applies summary, or sd, to the converted widths for both groups of measurements given by roomwidth\$unit. A boxplot of each set of estimates

#### 4 SIMPLE INFERENCE

might be useful and is depicted in Figure [3.1.](#page-4-0) The layout function (line 1 in Figure [3.1\)](#page-4-0) divides the plotting area in three parts. The boxplot function produces a boxplot in the upper part and the two qqnorm statements in lines 7 and 10 set up the normal probability plots that can be used to assess the normality assumption of the t-test.

The boxplots indicate that both sets of estimates contain a number of outliers and also that the estimates made in metres are skewed and more variable than those made in feet, a point underlined by the numerical summary statistics above. Both normal probability plots depart from linearity, suggesting that the distributions of both sets of estimates are not normal. The presence of outliers, the apparently different variances and the evidence of non-normality all suggest caution in applying the t-test, but for the moment we shall apply the usual version of the test using the t.test function in R.

The two-sample test problem is specified by a *formula*, here by *I(width \* convert) ~ unit*

where the response, width, on the left hand side needs to be converted first and, because the star has a special meaning in formulae as will be explained in Chapter 5, the conversion needs to be embedded by I. The factor unit on the right hand side specifies the two groups to be compared.

#### *3.3.2 Wave Energy Device Mooring*

#### The data from Table ?? are available as *data.frame* waves

# R> data("waves", package = "HSAUR2")

and requires the use of a matched pairs t-test to answer the question of interest. This test assumes that the differences between the matched observations have a normal distribution so we can begin by checking this assumption by constructing a boxplot and a normal probability plot – see Figure [3.5.](#page-7-0)

#### *3.3.3 Mortality and Water Hardness*

There is a wide range of analyses we could apply to the data in Table ?? available from

### R> data("water", package = "HSAUR2")

But to begin we will construct a scatterplot of the data enhanced somewhat by the addition of information about the marginal distributions of water hardness (calcium concentration) and mortality, and by adding the estimated linear regression fit (see Chapter 6) for mortality on hardness. The plot and the required R code is given along with Figure [3.8.](#page-9-0) In line 1 of Figure [3.8,](#page-9-0) we divide the plotting region into four areas of different size. The scatterplot (line 3) uses a plotting symbol depending on the location of the city (by the pch argument); a legend for the location is added in line 6. We add a least squares fit (see Chapter 6) to the scatterplot and, finally, depict the marginal distributions by means of a boxplot and a histogram. The scatterplot shows

```
R> layout(matrix(c(1,2,1,3), nrow = 2, ncol = 2, byrow = FALSE))
2 R> boxplot(I(width * convert) \tilde{ } unit, data = roomwidth,
   + ylab = "Estimated width (feet)",
   4 + varwidth = TRUE, names = c("Estimates in feet",
5 + "Estimates in metres (converted to feet)"))
6 R> feet \leq roomwidth$unit == "feet"
7 R> qqnorm(roomwidth$width[feet],
8 + ylab = "Estimated width (feet)")
9 R> qqline(roomwidth$width[feet])
10 R> qqnorm(roomwidth$width[!feet],
11 + ylab = "Estimated width (metres)")
12 R> qqline(roomwidth$width[!feet])
```
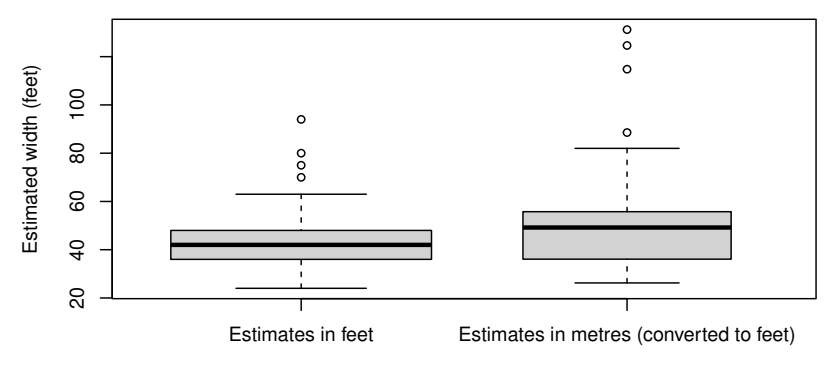

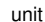

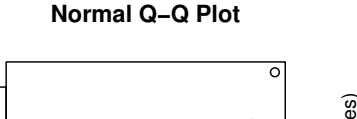

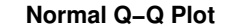

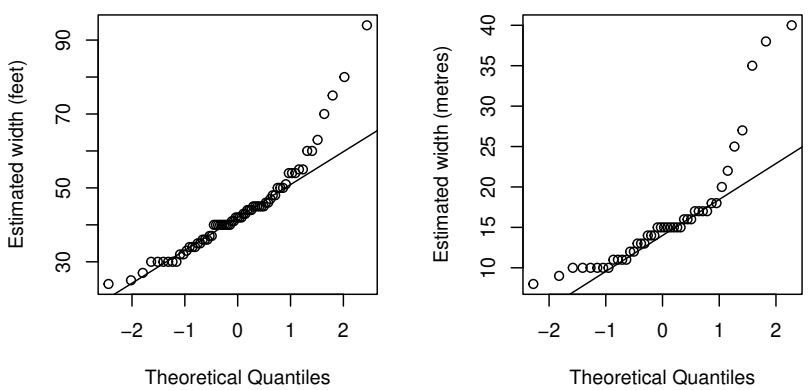

<span id="page-4-0"></span>Figure 3.1 Boxplots of estimates of room width in feet and metres (after conversion to feet) and normal probability plots of estimates of room width made in feet and in metres.

```
6 SIMPLE INFERENCE
R> t.test(I(width * convert) \tilde{ } unit, data = roomwidth,
+ var.equal = TRUE)
      Two Sample t-test
data: I(width * convert) by unit
t = -3, df = 111, p-value = 0.01
alternative hypothesis: true difference in means between group feet and group metres is not equal to 0
95 percent confidence interval:
-15.57 -2.15
sample estimates:
 mean in group feet mean in group metres
             43.7 52.6
```
Figure 3.2 R output of the independent samples t-test for the roomwidth data.

```
R> t.test(I(width * convert) \tilde{ } unit, data = roomwidth,
+ var.equal = FALSE)
       Welch Two Sample t-test
data: I(width * convert) by unit
t = -2, df = 59, p-value = 0.02
alternative hypothesis: true difference in means between group feet and group metres is not equal to 0
95 percent confidence interval:
 -16.54 -1.17
sample estimates:
 mean in group feet mean in group metres
              43.7 52.6
```
Figure 3.3 R output of the independent samples Welch test for the roomwidth data.

that as hardness increases mortality decreases, and the histogram for the water hardness shows it has a rather skewed distribution.

#### *3.3.4 Piston-ring Failures*

Rather than looking at the simple differences of observed and expected values for each cell which would be unsatisfactory since a difference of fixed size is clearly more important for smaller samples, it is preferable to consider a *standardised residual* given by dividing the observed minus the expected difference by the square root of the appropriate expected value. The  $\hat{X}^2$  statistic for assessing independence is simply the sum, over all the cells in the table, of the squares of these terms. We can find these values extracting the residuals element of the object returned by the chisq.test function

R> chisq.test(pistonrings)\$residuals

*leg compressor North Centre South C1 0.604 1.673 -1.780 C2 0.143 0.298 -0.347*

```
R> wilcox.test(I(width * convert) \tilde{ } unit, data = roomwidth,
+ conf.int = TRUE)
       Wilcoxon rank sum test with continuity correction
data: I(width * convert) by unit
W = 1145, p-value = 0.03
alternative hypothesis: true location shift is not equal to 0
95 percent confidence interval:
-9.36 -0.80
sample estimates:
difference in location
                -5.28
```
Figure 3.4 R output of the Wilcoxon rank sum test for the roomwidth data.

*C3 -0.325 -0.452 0.620 C4 -0.416 -1.467 1.464*

A graphical representation of these residuals is called an *association plot* and is available via the assoc function from package vcd [\(Meyer et al., 2012\)](#page-14-0) applied to the contingency table of the two categorical variables. Figure [3.11](#page-11-0) depicts the residuals for the piston ring data. The deviations from independence are largest for C1 and C4 compressors in the centre and south leg.

#### *3.3.5 Rearrests of Juveniles*

The data in Table ?? are available as *table* object via

R> data("rearrests", package = "HSAUR2") R> rearrests *Juvenile court Adult court Rearrest No rearrest*

*Rearrest 158 515 No rearrest 290 1134*

and in rearrests the counts in the four cells refer to the matched pairs of subjects; for example, in 158 pairs both members of the pair were rearrested. Here we need to use McNemar's test to assess whether rearrest is associated with the type of court where the juvenile was tried. We can use the R function mcnemar.test. The test statistic shown in Figure [3.12](#page-11-1) is 62.89 with a single degree of freedom – the associated  $p$ -value is extremely small and there is strong evidence that type of court and the probability of rearrest are related. It appears that trial at a juvenile court is less likely to result in rearrest (see Exercise 3.4). An exact version of McNemar's test can be obtained by testing whether  $b$  and  $c$  are equal using a binomial test (see Figure [3.13\)](#page-12-0).

```
8 SIMPLE INFERENCE
R> mooringdiff <- waves$method1 - waves$method2
R > 1ayout(matrix(1:2, ncol = 2))
R> boxplot(mooringdiff, ylab = "Differences (Newton metres)",
+ main = "Boxplot")
R > abline(h = 0, lty = 2)
R> qqnorm(mooringdiff, ylab = "Differences (Newton metres)")
R> qqline(mooringdiff)
```
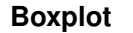

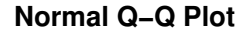

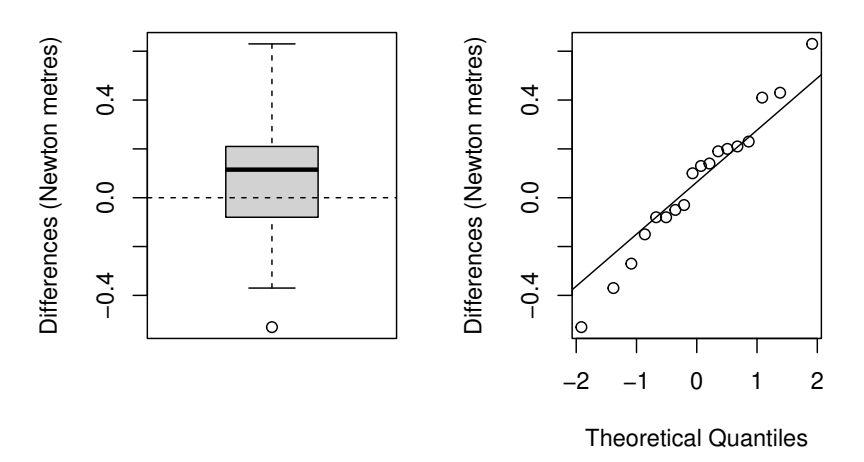

<span id="page-7-0"></span>Figure 3.5 Boxplot and normal probability plot for differences between the two mooring methods.

```
R> t.test(mooringdiff)
         One Sample t-test
data: mooringdiff
t = 0.9, df = 17, p-value = 0.4
alternative hypothesis: true mean is not equal to 0
95 percent confidence interval:
 -0.0826 0.2059
sample estimates:
mean of x
0.0617
```
Figure 3.6 R output of the paired *t*-test for the waves data.

# R> wilcox.test(mooringdiff)

*Wilcoxon signed rank test with continuity correction*

```
data: mooringdiff
V = 109, p-value = 0.3
alternative hypothesis: true location is not equal to 0
```
Figure 3.7 R output of the Wilcoxon signed rank test for the waves data.

```
10 SIMPLE INFERENCE
1 R> nf <- layout(matrix(c(2, 0, 1, 3), 2, 2, byrow = TRUE),
c(2, 1), c(1, 2), TRUE3 R> psymb <- as.numeric(water$location)
4 R> plot(mortality ~ hardness, data = water, pch = psymb)
5 R> abline(lm(mortality \tilde{ } hardness, data = water))
6 R> legend("topright", legend = levels(water$location),
7 + pch = c(1,2), bty = "n")
8 R> hist(water$hardness)
9 R> boxplot(water$mortality)
```
**Histogram of water\$hardness**

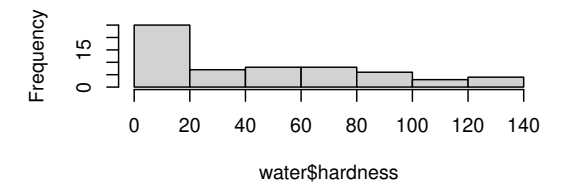

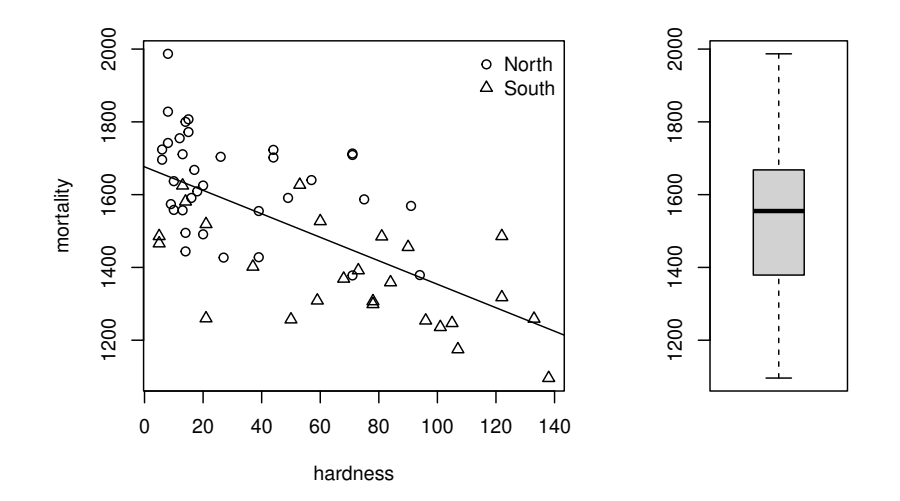

<span id="page-9-0"></span>Figure 3.8 Enhanced scatterplot of water hardness and mortality, showing both the joint and the marginal distributions and, in addition, the location of the city by different plotting symbols.

```
R> cor.test(\tilde{m} mortality + hardness, data = water)
            Pearson's product-moment correlation
data: mortality and hardness
t = -7, df = 59, p-value = 1e-08
alternative hypothesis: true correlation is not equal to 0
95 percent confidence interval:
-0.778 -0.483
sample estimates:
     cor
-0.655
```
Figure 3.9 R output of Pearsons' correlation coefficient for the water data.

```
R> data("pistonrings", package = "HSAUR2")
R> chisq.test(pistonrings)
        Pearson's Chi-squared test
data: pistonrings
X-squared = 12, df = 6, p-value = 0.07
```
Figure 3.10 R output of the chi-squared test for the pistonrings data.

# 12 SIMPLE INFERENCE

R> library("vcd") R> assoc(pistonrings)

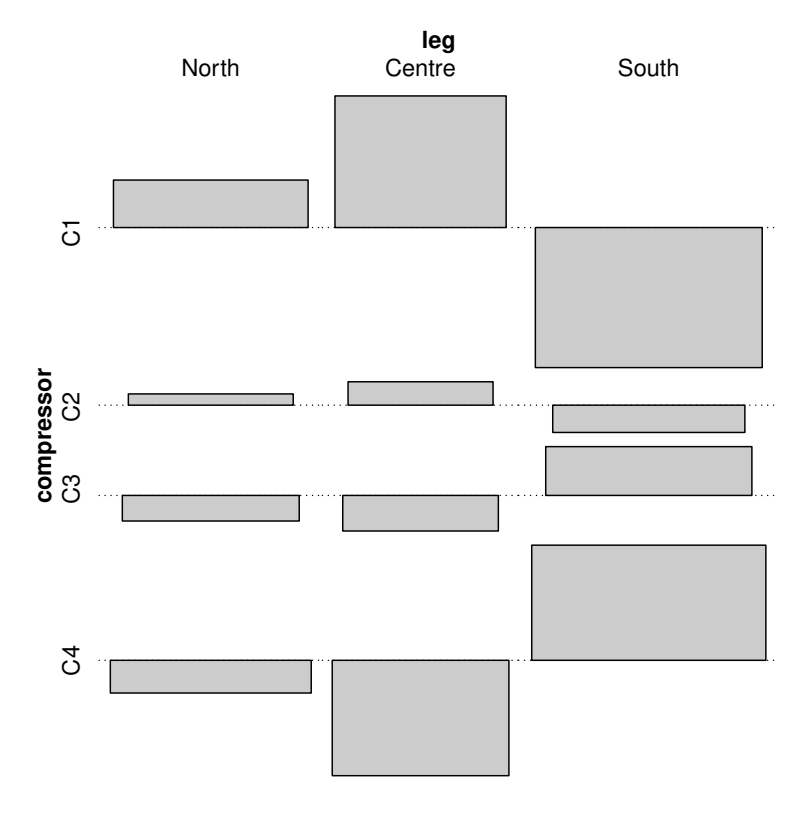

<span id="page-11-0"></span>Figure 3.11 Association plot of the residuals for the pistonrings data.

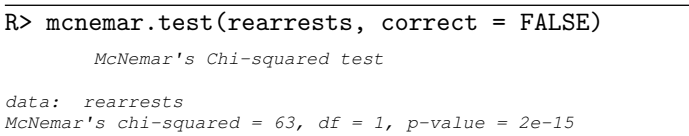

<span id="page-11-1"></span>Figure 3.12 R output of McNemar's test for the rearrests data.

```
R> binom.test(rearrests[2], n = sum(rearrests[c(2,3)]))
           Exact binomial test
data: rearrests[2] and sum(rearrests[c(2, 3)])
number of successes = 290, number of trials = 805,
p-value = 2e-15
alternative hypothesis: true probability of success is not equal to 0.5
95 percent confidence interval:
 0.327 0.394
sample estimates:
probability of success
                         0.36
```
<span id="page-12-0"></span>Figure 3.13 R output of an exact version of McNemar's test for the rearrests data computed via a binomial test.

 $\mathbb{L}$  $\begin{array}{c} \begin{array}{c} \begin{array}{c} \end{array} \\ \begin{array}{c} \end{array} \end{array} \end{array}$ 

# Bibliography

<span id="page-14-0"></span>Meyer, D., Zeileis, A., Karatzoglou, A., and Hornik, K. (2012), vcd: Visual*izing Categorical Data*, URL <http://CRAN.R-project.org/package=vcd>, R package version 1.2-13.